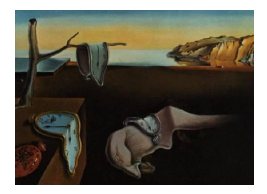

# Journal of Statistical Software

*May 2022, Volume 102, Code Snippet 1. [doi: 10.18637/jss.v102.c01](https://doi.org/10.18637/jss.v102.c01)*

# Monotone Regression: A Simple and Fast  $O(n)$ **PAVA Implementation**

**Frank M. T. A. Busing** Leiden University

#### **Abstract**

Efficient coding and improvements in the execution order of the up-and-down-blocks algorithm for monotone or isotonic regression leads to a significant increase in speed as well as a short and simple  $O(n)$  implementation. Algorithms that use monotone regression as a subroutine, e.g., unimodal or bivariate monotone regression, also benefit from the acceleration. A substantive comparison with and characterization of currently available implementations provides an extensive overview of up-and-down-blocks implementations for the pool-adjacent-violators algorithm for simple linear ordered monotone regression.

*Keywords*: monotone regression, isotonic regression, *L*<sup>2</sup> metric, pool-adjacent-violators algorithm, PAVA, up-and-down-blocks algorithm, unimodal, umbrella orderings, bivariate.

# **1. Introduction**

Monotone or isotonic regression minimizes the weighted least squares loss function

<span id="page-0-0"></span>
$$
f(\mathbf{x}) = \sum_{i=1}^{n} w_i (y_i - x_i)^2, \qquad (1)
$$

under the restriction that  $x_1 \le x_2 \le \ldots \le x_{n-1} \le x_n$ , where  $y_i, i = 1, \ldots, n$ , are given data values (in proper order) and  $w_i$ ,  $i = 1, \ldots, n$ , are corresponding non-negative weights.

There is a substantial amount of literature on monotone or isotonic regression, starting with [Ayer, Brunk, Ewing, Reid, and Silverman](#page-14-0) [\(1955\)](#page-14-0) and [Van Eeden](#page-18-0) [\(1958\)](#page-18-0) and followed by, among others, [Barlow, Bartholomew, Bremner, and Brunk](#page-14-1) [\(1972\)](#page-14-1), [Robertson, Wright, and](#page-17-0) [Dykstra](#page-17-0) [\(1988\)](#page-17-0), and [De Leeuw, Hornik, and Mair](#page-15-0) [\(2009\)](#page-15-0). And there is also, as [Best and](#page-14-2) [Chakravarti](#page-14-2) [\(1990\)](#page-14-2) put it, "a bewildering variety of algorithms" available for solving the problem. For the special case of simple linear orders in the *L*<sup>2</sup> metric, addressed in the current paper and given in [\(1\)](#page-0-0), the pool-adjacent-violators algorithm (PAVA), due to Ayer *[et al.](#page-14-0)* [\(1955\)](#page-14-0), [Miles](#page-16-0) [\(1959\)](#page-16-0), and [Kruskal](#page-16-1) [\(1964b\)](#page-16-1), is commonly known as the fastest algorithm avail-able (cf. [Stout](#page-17-1) [2019\)](#page-17-1). But although PAVA is known for its  $O(n)$  algorithmic complexity (see [Bentley](#page-14-3) [1976;](#page-14-3) [Best and Chakravarti](#page-14-2) [1990\)](#page-14-2), implementations do not necessarily inherit this algorithmic characteristic without a struggle: An *O*(*n*) algorithmic complexity does neither guarantee an  $O(n)$  nor a fast implementation. See, for an early reference on PAVA implementations, for example, [Van Waning](#page-18-1) [\(1976\)](#page-18-1), [Grotzinger and Witzgall](#page-16-2) [\(1984\)](#page-16-2), and for more recent references [Wikipedia](#page-18-2) [\(2022\)](#page-18-2), [Tulloch](#page-18-3) [\(2014a\)](#page-18-3), and [De Leeuw](#page-15-1) [\(2017\)](#page-15-1).

Isotonic regression has applications in fields like operations research, signal processing, and statistics, (see, e.g., [Kyng, Rao, and Sachdeva](#page-16-3) [2015;](#page-16-3) [Chatterjee, Guntuboyina, and Sen](#page-14-4) [2015\)](#page-14-4). More specifically, concerning statistics, the pool-adjacent-violators algorithm and its implementations have applications in, for example, test statistics [\(Bartholomew](#page-14-5) [1961\)](#page-14-5), maximum likelihood estimation of ordered means [\(Robertson](#page-17-2) [1978\)](#page-17-2), unimodal function estimation [\(Turner and Wollan](#page-18-4) [1997;](#page-18-4) [Eggermont and LaRiccia](#page-15-2) [2000;](#page-15-2) [Reboul](#page-17-3) [2005\)](#page-17-3), calculation of adjusted response probabilities [\(Pace, Stylianou, and Warltier](#page-16-4) [2007\)](#page-16-4), assessing the quality of micro-array titration data [\(Klinglmueller](#page-16-5) [2010\)](#page-16-5), and efficient first-order generalized gradient algorithms [\(Tibshirani and Suo](#page-18-5) [2016\)](#page-18-5). In our case, monotone regression is used as part of a larger procedure, like for one of its originators [\(Kruskal](#page-16-6) [1964a,](#page-16-6)[b\)](#page-16-1): the transformation step in a nonmetric multidimensional scaling algorithm.

Due to the computational slowness of some monotone regression implementations (cf. [Stout](#page-17-4) [2015\)](#page-17-4), algorithmic workarounds have been used to reduce these computational burdens in multidimensional scaling, such as regularly skipping the transformation step in favor of the configuration fitting step [\(Busing, Commandeur, and Heiser](#page-14-6) [1997\)](#page-14-6) or using another, less appropriate but faster method, such as rank images [\(Guttman](#page-16-7) [1968\)](#page-16-7), for at least the first few steps of the iterative process [\(Stoop and De Leeuw](#page-17-5) [1982\)](#page-17-5). In any case, multidimensional scaling would certainly benefit from a reliable and fast monotone regression procedure, especially when *n* becomes large.

This code snippet suggests yet another implementation of PAVA, that is both  $O(n)$  and fast, and the snippet will proceed as follows. In Section [2,](#page-1-0) we give a general description of the pool-adjacent-violators algorithm, provide examples of some algorithmic choices, and describe our implementation of the algorithm. Extensions of the algorithm, procedures in which the algorithm is used as a subroutine, are described in Section [3.](#page-5-0) In Section [4,](#page-7-0) we provide an extensive comparison with several known and currently available implementations in terms of speed. The extensions are additionally compared with available and comparable procedures. The snippet ends with a conclusion.

# **2. Pool-adjacent-violators algorithm**

<span id="page-1-0"></span>The pool-adjacent-violators algorithm was first described by Ayer *[et al.](#page-14-0)* [\(1955\)](#page-14-0), but became well-known by the up-and-down-blocks implementation of the algorithm described in [Kruskal](#page-16-1) [\(1964b\)](#page-16-1). To clarify the link: in the latter, blocks are the collection of pooled values.

The general idea of the pool-adjacent-violators algorithm is as follows: Find an optimal solution such that if  $y_i \ge y_{i+1}$ ,  $x_i = x_{i+1} = (w_i x_i + w_{i+1} x_{i+1})/(w_i + w_{i+1})$ , for all *i*, i.e., in short: if there is a violation, pool. The result is a composition of elements with non-decreasing values.

Although the up-and-down-blocks algorithm seems quite straightforward, works very effi-

ciently [\(Dykstra and Robertson](#page-15-3) [1982\)](#page-15-3), and is trivial to implement in linear time [\(Stout](#page-17-1) [2019\)](#page-17-1), [Best and Chakravarti](#page-14-2) [\(1990\)](#page-14-2) state that only a skillful implementation is of computational complexity  $O(n)$ . [Grotzinger and Witzgall](#page-16-2) [\(1984,](#page-16-2) page 262) discuss the algorithm and the implementation decisions for the unweighted case. The differences between weighted and unweighted algorithms vary widely across metrics, but for the *L*<sup>2</sup> metric there is essentially no difference [\(Stout](#page-17-1) [2019,](#page-17-1) Remark 4). This equivalence is not true for the  $L_1$  and  $L_{\infty}$  metrics that are much more difficult to solve, with or without weights. Important implementation decisions for the current  $L_2$  case concern 1. the processing of pooled elements or block values and 2. the direction and scope of violation checking. We will now discuss these two issues in detail.

- 1. In essence, there are two ways to administrate pooled elements. The first (direct) approach updates the complete result vector after coalescing violating elements: the block value is directly inserted in the results vector, at the designated positions. According to [Grotzinger and Witzgall](#page-16-2) [\(1984\)](#page-16-2), this will result in an  $O(n^2)$  procedure. Implementations using this approach are, for example, from [Van Waning](#page-18-1) [\(1976\)](#page-18-1), [Venables and Ripley](#page-18-6) [\(2013\)](#page-18-6), [Dumelle, Kincaid, Olsen, and Weber](#page-15-4) [\(2022\)](#page-15-4), and [Turner](#page-18-7) [\(2020\)](#page-18-7). The other (postponed) approach collects all block values in a separate vector, which is expanded later to obtain the final results vector. Although the direct updates approach does not require additional memory to store the block values and lacks the need for an index vector, keeping the results vector up-to-date might lead to a very slow procedure at worst, while expanding the block values, in the postponed approach, can be performed rather quickly.
- 2. Concerning the second issue on direction and scope of violation checking, first note that all up-and-down-block implementations of the pool-adjacent-violators algorithm access **x** sequentially, going from  $x_1$  to  $x_n$ , repairing violations along the way. These repairs may concern (a) only neighboring elements, (b) extend the scope to multiple neighboring elements, either forward (up) or backward (down), or (c) extend the scope to multiple neighboring elements in both directions.
	- (a) Implementations that only repair a single violation at the time might need to restart the whole sequence, probably more than once, in order to eliminate all violations. This approach is illustrated in the first part of Table [1](#page-3-0) (1-up-0-down). The block that arises in eliminating the violation in Step 4,  $8 = x_3 > x_4 = 2$ , does not resolve the re-created violation with the previous block  $(x_1 = x_2 = 6)$ , so Steps 8–10 are needed to properly solve the complete problem. This procedure corresponds to one given by [Miles](#page-16-0) [\(1959\)](#page-16-0) and implementations are, for example, given by [Bril, Dykstra, Pillers, and Robertson](#page-14-7) [\(1984\)](#page-14-7) and [Turner](#page-18-7) [\(2020\)](#page-18-7).
	- (b) Most up-and-down-blocks implementations check for a violation with the next element, 1-up, followed by the elimination of all down-block violations (*k*-down) when there was indeed a violation. When there was not, the procedure simply progresses to the next element. Since the forward violations are resolved sequentially, and the backward violations are immediately resolved too, this procedure uses exactly *n* steps. An example of this procedure is given in the middle part of Table [1](#page-3-0) (1-up-*k*down). Implementations of this kind are given by, for example, [Kruskal](#page-16-1) [\(1964b\)](#page-16-1), [Van Waning](#page-18-1) [\(1976\)](#page-18-1), [Cran](#page-15-5) [\(1980\)](#page-15-5), [Danisch](#page-15-6) [\(2016\)](#page-15-6), and [De Leeuw](#page-15-1) [\(2017\)](#page-15-1).

<span id="page-3-0"></span>

|          |                |   |   |   |   | $1$ -up-0-down |   |   |   |                |    |    |                |    |                | $1$ -up- $k$ -down |                |                |   |                |   | $k$ -up- $k$ -down |                |
|----------|----------------|---|---|---|---|----------------|---|---|---|----------------|----|----|----------------|----|----------------|--------------------|----------------|----------------|---|----------------|---|--------------------|----------------|
| $\imath$ | $\mathbf{x}$   |   | 2 | 3 | 4 | 5              | 6 |   | 8 | 9              | 10 | -1 | $\overline{2}$ | -3 | $\overline{4}$ | 5                  | 6              |                |   | $\overline{2}$ | 3 | $\overline{4}$     | - 5            |
|          | 8              | 8 | 6 |   | 6 | 6              | 6 | 6 | 6 | 4              | 4  | 8  | 6              | 6  | 5.5            | 4.8                | 4              | 4              | 8 | 6              | 6 |                    | 4              |
| 2        | $\overline{4}$ |   | 6 | 6 | 6 | 6              | 6 | 6 | 6 | $\overline{4}$ | 4  |    | 6              | 6  | 5.5            | 4.8                | 4              | $\overline{4}$ |   | 6              | 6 | $\overline{4}$     | $\overline{4}$ |
| 3        | 8              |   |   | 8 | 5 | $\overline{4}$ | 3 | 3 |   | 4              | 4  |    |                | 8  | 5.5            | 4.8                | 4              | $\overline{4}$ |   |                | 8 |                    | $\overline{4}$ |
| 4        | $\mathcal{D}$  |   |   |   | 5 | 4              | 3 | 3 |   | 4              | 4  |    |                |    | 5.5            | 4.8                | 4              | $\overline{4}$ |   |                |   |                    | $\overline{4}$ |
| 5        | $\overline{2}$ |   |   |   |   | 4              | 3 | 3 |   | 4              | 4  |    |                |    |                | 4.8                | $\overline{4}$ | 4              |   |                |   |                    | $\overline{4}$ |
| 6        | $\Omega$       |   |   |   |   |                | 3 | 3 |   | 4              | 4  |    |                |    |                |                    | 4              | 4              |   |                |   |                    | $\overline{4}$ |
|          | 8              |   |   |   |   |                |   |   |   |                | 8  |    |                |    |                |                    |                | 8              |   |                |   |                    | 8              |

Table 1: Pool-adjacent-violators algorithm examples using different violation checking strategies.

(c) The implementation suggested in this snippet adds yet another step. Observe that the violation  $8 = x_3 > x_4 = 2$  is solved by combining two values, 8 and 2, resulting in a (new) block value of 5, i.e.,  $(8 + 2)/2 = 5$ . Instead of immediately turning around and start solving down block violation, we may first look ahead for the next value in the sequence, *k*-up, for if this element is smaller than or equal to 5, the next value can immediately be pooled into the current block, i.e.,  $(8+2+2)/3 = 4$ . Looking ahead can be continued until the next element is larger than the current block value or if we reach the end of the sequence. For the current example  $x_6 = 0$ is pooled into the block too, since  $4 > 0$ , and the current block value becomes  $(8 + 2 + 2 + 0)/4 = 3$ . The next element  $x<sub>7</sub> = 8$  is not a violator, since the current block value equals 3 which is smaller than 8. The lookahead procedure is displayed in Step 4 of the last part of Table [1](#page-3-0) (*k*-up-*k*-down). Superfluous lookaheads, e.g., Step 2 under *k*-up-*k*-down, more than offset the advantages of being able to complete the sequence faster. Every additional upwards violation captured by the lookahead procedure (here additionally combining elements  $x_5$  and  $x_6$  with  $x_3$  and *x*4) avoids one or more up-and-down block violation eliminations that costs more than double.

The pseudo-code for the implementation is given in Algorithm [1.](#page-4-0) We can clearly distinguish the single upwards violation check in Line 11, the *k*-up procedure in Lines 16–21, and the *k*-down violation checks in Lines 22–27. The lookahead procedure moves ahead one element at the time with minimal cost: the new block value *x* (Line 15) is computed anyway and subsequent elements are handled with maximum time efficiency. The down-block violations (Lines 22–27) are handled with the same efficiency. In Lines 33–41 the block values are expanded to the results vector in reversed order to avoid overwriting the data block values.

Although the current implementation of the pool-adjacent-violators algorithm is written in C, a conversion to any other language should pose no serious problem given the pseudo-code in Algorithm [1.](#page-4-0) The function monotone() is provided in the package **monotone**<sup>[1](#page-3-1)</sup> [\(Busing and](#page-14-8) [Claramunt Gonzalez](#page-14-8) [2022\)](#page-14-8) which is available from the Comprehensive R Archive Network (CRAN) at <https://CRAN.R-project.org/package=monotone>.

<span id="page-3-1"></span> $1$ Compiled with gcc -DNDEBUG -02 -Wall -std=gnu99 -mfpmath=sse -msse2 -mstackrealign

**Algorithm 1** Monotone regression minimizing  $f(\mathbf{x}) = \sum_{i=1}^{n} w_i (y_i - x_i)^2$ using the up-and-down-blocks implementation of the pool-adjacent-violators algorithm.

<span id="page-4-0"></span>

|     |                                                            | $\overline{\phantom{a}}$                                    |
|-----|------------------------------------------------------------|-------------------------------------------------------------|
|     | 1: procedure MONOTONE $(n, \mathbf{x}, \mathbf{w})$        | $\triangleright$ x in expected order and w nonnegative      |
| 2:  | $r_0 \leftarrow 0$                                         | $\triangleright$ initialize index 0                         |
| 3:  | $r_1 \leftarrow 1$                                         | $\triangleright$ initialize index 1                         |
| 4:  | $b \leftarrow 1$                                           | $\triangleright$ initialize block counter                   |
| 5:  | $\widehat{x} \leftarrow x_b$                               | $\triangleright$ set previous block value                   |
| 6:  | $\widehat{w} \leftarrow w_b$                               | $\triangleright$ set previous block weight                  |
| 7:  | for $i \leftarrow 2, n$ do                                 | $\triangleright$ loop over elements                         |
| 8:  | $b \leftarrow b + 1$                                       | $\triangleright$ increase number of blocks                  |
| 9:  | $x \leftarrow x_b$                                         | $\triangleright$ set current block value                    |
| 10: | $W \leftarrow w_b$                                         | $\rhd$ set current block weight                             |
| 11: | if $\hat{x} > x$ then                                      | $\triangleright$ check for down violation of $x$            |
| 12: | $b \leftarrow b - 1$                                       | $\triangleright$ decrease number of blocks                  |
| 13: | $S \leftarrow \widehat{w} \times \widehat{x} + W \times x$ | $\triangleright$ set current weighted block sum             |
| 14: | $W \leftarrow W + \hat{w}$                                 | $\triangleright$ set new current block weight               |
| 15: | $x \leftarrow S/W$                                         | $\triangleright$ set new current block value                |
| 16: | while $i < n$ and $x \geq x_{i+1}$ do                      | $\triangleright$ repair up violations                       |
| 17: | $i \leftarrow i + 1$                                       | $\triangleright$ increase element counter                   |
| 18: | $S \leftarrow S + w_i \times x_i$                          | $\triangleright$ set new current weighted block sum         |
| 19: | $W \leftarrow W + w_i$                                     | $\rhd$ set new current block weight                         |
| 20: | $x \leftarrow S/W$                                         | $\triangleright$ set new current block value                |
| 21: | end while                                                  |                                                             |
| 22: | while $b > 1$ and $x_{b-1} > x$ do                         | $\rhd$ repair down violations                               |
| 23: | $b \leftarrow b - 1$                                       | $\triangleright$ decrease number of blocks                  |
| 24: | $S \leftarrow S + w_b \times x_b$                          | $\triangleright$ set new current weighted block sum         |
| 25: | $W \leftarrow W + w_b$                                     | $\triangleright$ set new current block weight               |
| 26: | $x \leftarrow S/W$                                         | $\triangleright$ set new current block value                |
| 27: | end while                                                  |                                                             |
| 28: | end if                                                     |                                                             |
| 29: | $x_b \leftarrow \hat{x} \leftarrow x$                      | $\triangleright$ save block value                           |
| 30: | $w_b \leftarrow \widehat{w} \leftarrow W$                  | $\triangleright$ save block weight                          |
| 31: | $r_b \leftarrow i$                                         | $\triangleright$ save block index                           |
| 32: | end for                                                    |                                                             |
| 33: | $f \leftarrow n$                                           | $\triangleright$ initialize "from" index                    |
| 34: | for $k \leftarrow b, 1$ do                                 | $\triangleright$ loop over blocks                           |
| 35: | $t \leftarrow r_{k-1} + 1$                                 | $\triangleright$ set "to" index                             |
| 36: | $x \leftarrow x_k$                                         | $\triangleright$ set block value                            |
| 37: | for $i \leftarrow f, t$ do                                 | $\triangleright$ loop "from" downto "to"                    |
| 38: | $x_i \leftarrow x$                                         | $\triangleright$ set all elements equal to block value      |
| 39: | end for                                                    |                                                             |
| 40: | $f \leftarrow t-1$                                         | $\triangleright$ set new "from" equal to old "to" minus one |
| 41: | end for                                                    |                                                             |
|     | 42: end procedure                                          |                                                             |

# **3. Extensions**

<span id="page-5-0"></span>In several cases the pool-adjacent-violators algorithm is used as part of a larger algorithm. It is expected that a faster sub-algorithm also improves the speed of the entire algorithm. In this context we will discuss two algorithms: unimodal monotone regression and bivariate monotone regression.

#### **3.1. Unimodal monotone regression**

Unimodal monotone regression minimizes the same weighted least squares loss function already given in [\(1\)](#page-0-0), but with the following, slightly different restriction:

$$
x_1 \leq \ldots \leq x_{m-1} \leq x_m \geq x_{m+1} \geq \ldots \geq x_n,
$$

indicating that the sequence increases first and then decreases. When the position of mode *m*, where increase changes in decrease, is known, we are left with an isotonic regression on  $i = 1, \ldots, m-1$  and an antitonic regression on  $i = m+1, \ldots, n$ . For an unknown mode, we choose the one with the lowest error sum-of-squares, which by the way is not necessarily unique. The unimodal restriction is also referred to as an umbrella ordering and further discussions can be found in [Barlow](#page-14-1) *et al.* [\(1972\)](#page-14-1); [Robertson](#page-17-0) *et al.* [\(1988\)](#page-17-0); [Geng and Shi](#page-15-7) [\(1990\)](#page-15-7), and [Stout](#page-17-6) [\(2008\)](#page-17-6). The following example is from the Iso package [\(Turner](#page-18-7) [2020\)](#page-18-7), which contains the function  $\text{ufit}(\cdot)$ , and it clearly shows the increase, the decrease, and the mode (element number 8 with mode value 293*.*8).

```
R> y <- c(0.0, 61.9, 183.3, 173.7, 250.6, 238.1, 292.6, 293.8, 268.0, 285.9,
+ 258.8, 297.4, 217.3, 226.4, 170.1, 74.2, 59.8, 4.1, 6.1)
R> library("monotone")
R> unimonotone(y)
```
[1] 0.000 61.900 178.500 178.500 244.350 244.350 292.600 293.800 277.525 [10] 277.525 277.525 277.525 221.850 221.850 170.100 74.200 59.800 5.100 [19] 5.100

[Turner and Wollan](#page-18-4) state that "fitting an isotonic model with such a constraint is essentially trivial; one simply fits two separate models with linear order constraints." [\(Turner and Wol](#page-18-4)[lan](#page-18-4) [1997,](#page-18-4) page 308). [Turner](#page-18-7) [\(2020\)](#page-18-7) uses pava() for the separate models, whereas [Geng and](#page-15-7) [Shi](#page-15-7) [\(1990\)](#page-15-7) use amalgm() [\(Cran](#page-15-5) [1980\)](#page-15-5). However, minimizing [\(1\)](#page-0-0) for all modes  $m = 1, \ldots, n$ , including corresponding antitonic regressions, takes  $O(n^2)$  time [\(Stout](#page-17-7) [2000,](#page-17-7) Section 2), although concerning time [Geng and Shi](#page-15-7) [\(1990\)](#page-15-7) state: "Not much time is consumed, but it is worth noting that the execution time increases linearly with K increasing" (here, *K* represents the length of the vector, i.e., *n*).

The prefix approach proposed by [Stout](#page-17-6) [\(2008\)](#page-17-6) and implemented in the package UniIsoRegression [\(Xu, Sun, Karunakaran, and Stout](#page-18-8) [2017\)](#page-18-8) reduces the calculations for unimodal isotonic regression to  $O(2n)$ , using reg\_1d\_12() to fit the separate, isotonic and antitonic, models. Instead of fitting an isotonic and an antitonic regression for each  $m = 1, \ldots, n$ , only one of each regressions is needed. The information contained in the vectors with block values and block sizes (see [Stout](#page-17-6) [2008,](#page-17-6) Figure 5 and Figure 7) suffices to rapidly rebuild the monotone regressions for one specific mode *m*.

The current *k*-up-*k*-down approach, as described in Section [2,](#page-1-0) uses indices to identify blocks and collects all block values at the origin of the data vector (see Algorithm [1\)](#page-4-0). Although such an approach makes it unnecessary to allocate an extra vector for the blocks, at the same time it becomes impossible to rebuild the regressions for one single mode *m* afterwards. This can easily be solved by using block sizes instead of indices and leaving the block values in place. This recover-afterwards-possibility approach corresponds not only to the prefix approach of [Stout](#page-17-6) [\(2008\)](#page-17-6), but also to the \_inplace\_contiguous\_isotonic\_regression procedure of [Varoquaux, Tulloch, and Lee](#page-18-9) [\(2016\)](#page-18-9). The general scheme of the unimodal algorithm follows the procedure described by [Stout](#page-17-6) [\(2008\)](#page-17-6).

The procedure is implemented in the function unimonotone() in the **monotone** package. Note that since the mode value  $x_m$  corresponds to an actual data vector value  $y_m$  (see, for example, [Stout](#page-17-6) [2008\)](#page-17-6), the mode cannot be a pooled element or combined block value. This means that candidate mode values emerge when the condition  $\hat{x} > x$  (Algorithm [1,](#page-4-0) Line 11) is actually false, in which case the error sum-of-squares needs to be saved for future use. This also means that the block size for the candidate mode will be equal to 1. Since the error sum-of-squares is only needed in the prescribed case, it suffices to keep track of the total sum-of-squares and the regression sum-of-squares and update the error sum-of-squares based on these two sums progressively.

#### **3.2. Bivariate monotone regression**

In some monotone regression problems we have more than one independent variable. When there are only two variables this is referred to as bivariate monotone regression. In that case, the data consists of a matrix and a solution is sought where both rows and columns are monotonically increasing. The following example is from [Dykstra](#page-15-8) [\(1981\)](#page-15-8) and the solution is given by bimonotone() (monotone package).

```
R> G <- matrix(c( 1, 5.2, 0.1, 0.1, 5, 0, 6, 2, 3, 5.2, 5, 7, 4, 5.5,
+ 6, 6), 4, 4)
R> print(G)[0,1] [0,2] [0,3] [0,4][1,] 1.0 5 3.0 4.0
[2,] 5.2 0 5.2 5.5[3,] 0.1 6 5.0 6.0
[4,] 0.1 2 7.0 6.0
R> library("monotone")
R> bimonotone(G)[0,1] [0,2] [0,3] [0,4][1,] 1.0 2.5 3.0 4.0
[2,] 1.8 2.5 5.1 5.5
[3,] 1.8 4.0 5.1 6.0
[4,] 1.8 4.0 6.5 6.5
```
In an iterative algorithm to solve the bivariate monotone regression problem, simple univariate monotone regression is used as a subroutine. The algorithm, due to [Dykstra and](#page-15-3)

<span id="page-7-1"></span>

| Implementation | Year | Original<br>language | Allows<br>weights    | Auxiliary<br>floats | Auxiliary<br>integers | Direct<br>updates | Forward<br>checks | Backward<br>checks |
|----------------|------|----------------------|----------------------|---------------------|-----------------------|-------------------|-------------------|--------------------|
| fitm()         | 1964 | Fortran              | Yes                  | $\boldsymbol{n}$    | $\boldsymbol{n}$      | N <sub>0</sub>    |                   | $\boldsymbol{k}$   |
| wmmh()         | 1978 | Fortran              | $\operatorname{Yes}$ |                     |                       | Yes               |                   | $\boldsymbol{k}$   |
| amalgm()       | 1980 | Fortran              | Yes                  | 2n                  |                       | N <sub>0</sub>    |                   | $\boldsymbol{k}$   |
| $\text{pav}()$ | 1984 | Fortran              | $\operatorname{Yes}$ | 4n                  | $\boldsymbol{n}$      | N <sub>0</sub>    |                   | 0                  |
| isoreg()       | 1995 |                      | N <sub>o</sub>       | $\boldsymbol{n}$    |                       | Yes               | $k_{\parallel}$   | 0                  |
| isopava()      | 1997 | Fortran              | Yes                  |                     | $\boldsymbol{n}$      | Yes               |                   | 0                  |
| isotonic()     | 2001 |                      | No                   |                     |                       | Yes               | k <sub>i</sub>    | 0                  |
| isomean()      | 2010 |                      | $\operatorname{Yes}$ | 2n                  | $\boldsymbol{n}$      | No                | 0                 | $\boldsymbol{k}$   |
| pooledpava()   | 2013 | Python               | Yes                  | 2n                  | $\boldsymbol{n}$      | N <sub>0</sub>    | $\Omega$          | $\boldsymbol{k}$   |
| linearpava()   | 2014 | Julia                | Yes                  |                     |                       | Yes               | k <sub>i</sub>    | 0                  |
| inplacepava()  | 2016 | Python               | $_{\rm Yes}$         |                     | $\boldsymbol{n}$      | $\rm No$          |                   | $\boldsymbol{k}$   |
| mdpava()       | 2016 | $C++$                | N <sub>o</sub>       | $\boldsymbol{n}$    | $\boldsymbol{n}$      | N <sub>0</sub>    |                   | $\boldsymbol{k}$   |
| reg1d12()      | 2017 | $C++$                | Yes                  | 3n                  | 2n                    | N <sub>0</sub>    | 0                 | $\boldsymbol{k}$   |
| jbkpava()      | 2017 |                      | Yes                  | 2n                  | 3n                    | N <sub>0</sub>    |                   | $\boldsymbol{k}$   |
| monotone()     | 2019 |                      | Yes                  |                     | $\boldsymbol{n}$      | No                | $\boldsymbol{k}$  | $\boldsymbol{k}$   |

Table 2: Overview of implementations (year = first year of publication; original language  $=$  original implementation language; allows weights  $=$  weighted or unweighted implementation; auxiliary floats  $=$  additional memory allocation for floating point numbers; auxiliary integers = additional memory allocation for integers, used for indices or block sizes; direct updates  $=$  continuous fully updated result vector; forward checks  $=$  none  $(0\text{-up})$ , single  $(1-up)$ , or multiple  $(k-up)$ ; backward checks = none  $(0-down)$  or multiple  $(k-down)$ .

[Robertson](#page-15-3) [\(1982\)](#page-15-3) and, independently, to [Sasabuchi, Inutsuka, and Kulatunga](#page-17-8) [\(1983\)](#page-17-8), improves significantly on earlier algorithms proposed by [Gebhardt](#page-15-9) [\(1970\)](#page-15-9) and [Dykstra](#page-15-8) [\(1981\)](#page-15-8) (cf. [Dykstra and Robertson](#page-15-3) [1982\)](#page-15-3) and only needs to solve univariate monotone regression problems repeatedly along rows and columns until convergence. The algorithm extends naturally to more than two variables, in which case each iteration consists of more than two sub-cycles, something we are not going to pursuit here.

An implementation, published as Algorithm AS 206 (Bril *[et al.](#page-14-7)* [1984\)](#page-14-7), with corrections, is available as  $biviso()$  from Iso. The Fortran code uses  $pav()$  as the univariate monotone regression subroutine. The simple order case in the algorithm of [Sasabuchi](#page-17-8) *et al.* [\(1983\)](#page-17-8) is solved using the procedure amalgm() of [Cran](#page-15-5) [\(1980\)](#page-15-5). Both pav() and amalgm() are introduced in the next section.

An entirely different approach, but not pursuit here due to several reasons, is taken by [Stout](#page-17-4) [\(2015\)](#page-17-4). It is based on an order preserving embedding into a directed acyclic graph (DAG) and compared to previously mentioned algorithms it is claimed to improve running time by a significant factor. The procedure is implemented in UniIsoRegression as function reg  $2d()$ .

# **4. Comparisons**

<span id="page-7-0"></span>In this section, we will compare the current implementation with other PAVA implementations. Many implementations of the pool-adjacent-violators algorithm can be found and most are some variant of the up-and-down-blocks algorithm, mainly written in C, Fortran, Java, Julia, Python, or R.

Table [2](#page-8-0) provides a listing of all participating implementations<sup>2</sup>. For a proper comparison, all implementations have been translated into plain C (when needed) to avoid differences due to compiler characteristics. The implementations are provided in the legacy() function of the package monotone, accompanying this snippet.

Algorithm suggestions without a clear implementation (e.g., [Gebhardt](#page-15-9) [1970\)](#page-15-9), or implementations too deeply nested in other software (e.g., **Weka** by [Witten, Frank, Hall, and Pal](#page-18-10) [2016\)](#page-18-10), or implementations that could not be translated into  $C$  without a certain amount of force (e.g., gpava() by [De Leeuw](#page-15-0) *et al.* [2009,](#page-15-0) pava() by [Raubertas](#page-17-9) [1994,](#page-17-9) contained in SAGx [Broberg](#page-14-9) [2020,](#page-14-9) or pava() contained in lecture notes on isotonic regression [Geyer](#page-15-10) [2020\)](#page-15-10), were not taken into account.

An historical overview and characterization of each implementation listed in Table [2,](#page-7-1) as well as a comparison with the original function in either R, Fortran, or C, if available, is given in Appendix [A.](#page-19-0)

Now, the simulation study consists of two stages<sup>[3](#page-8-1)</sup>. In the first stage, all implementations are included in the comparison in order to distinguish the  $O(n)$  implementations from the  $O(n^2)$ implementations. In the second stage, only the  $O(n)$  implementations are compared on speed and ranked using different random data vectors.

# <span id="page-8-3"></span>**4.1.** Stage 1: Distinguishing  $O(n)$  and  $O(n^2)$  implementations

From the implementation decisions in Section [2,](#page-1-0) the overview of implementations in Table [2,](#page-7-1) and the characterization given in Appendix [A,](#page-19-0) it is clear that some implementation might be fast when the vector is already (almost) in the right order, for example wmrmnh() or isotonic(), but not in the opposite direction (almost complete disorder). Other implementations might just be fast in this opposite direction, e.g., pooledpava() or isoreg(), and not in the ordered situation. One situation that is not especially favorable for any implementation given in Table [2](#page-7-1) is the following:

```
set_data_vector <- function(n) {
  half \leftarrow n / 2
  return(c(1:half, half:1))}
```
To distinguish  $O(n)$  and  $O(n^2)$  implementations, it suffices to use this (nonrandom) data vector with four different vector sizes:  $n = 100, 1000, 10000, 100000$ .

The package microbenchmark [\(Mersmann](#page-16-8) [2021\)](#page-16-8) is used to time the implementations. Each implementation run is evaluated 100 times by microbenchmark() in random order with 2 warm-up evaluations. We will consider average timing performance only<sup>[4](#page-8-2)</sup>.

Table [3](#page-9-0) shows the results of the simulation study. As expected, the timings increase with either *n* or  $n^2$ . The last column clearly shows which implementations are slowest. Comparing the last to the second to last column for these implementations shows a close to 100 times increase in timings while the data vector size is only tenfold. For example, isoreg() increases

<span id="page-8-1"></span><span id="page-8-0"></span><sup>&</sup>lt;sup>2</sup>The weights  $w_i$  in [\(1\)](#page-0-0) are set to one, in order to allow **isoreg()**, **isotonic()**, and mdpava() to compete. <sup>3</sup>All simulations have been run on an Apple Macbook Pro with an Intel(R) Core(TM) i9-9880H CPU @ 2.30GHz, running the 64-bit Windows 10 Operating System.

<span id="page-8-2"></span><sup>4</sup>Full results, including best and worst timings, are provided as supplementary materials.

<span id="page-9-0"></span>

| Implementation | $n = 100$ | $n = 1000$ | $n = 10000$ | $n = 100000$ |
|----------------|-----------|------------|-------------|--------------|
| fitm()         | 4.690     | 15.932     | 159.580     | 4170.953     |
| wmmh()         | 5.202     | 134.934    | 12971.086   | 1963115.876  |
| amalgm()       | 5.458     | 103.358    | 9564.534    | 1081874.874  |
| $\text{pav}()$ | 8.327     | 299.754    | 29117.754   | 3050869.166  |
| isoreg()       | 7.525     | 296.066    | 28054.968   | 2782377.579  |
| isopava()      | 18.237    | 1047.448   | 108726.536  | 11003871.990 |
| isotonic()     | 8.616     | 380.128    | 36798.018   | 3688134.227  |
| isomean()      | 4.692     | 14.420     | 112.229     | 1970.113     |
| pooledpava()   | 4.786     | 15.522     | 123.404     | 1952.878     |
| linearpava()   | 7.780     | 294.595    | 29512.901   | 2994164.059  |
| inplacepava()  | 4.547     | 13.169     | 135.845     | 1443.377     |
| mdpava()       | 4.629     | 14.958     | 185.757     | 1515.005     |
| reg1d12()      | 4.857     | 15.184     | 120.942     | 2323.007     |
| jbkpava()      | 5.230     | 56.540     | 217.683     | 2291.755     |
| monotone()     | 3.734     | 9.859      | 73.557      | 1141.088     |

Table 3: Mean timing performance in microseconds for the 15 PAVA implementations (see Table [2\)](#page-7-1) for the nonrandom data vector and four different data vector sizes.

in time from 28 milliseconds for  $n = 10000$  to 2782 milliseconds for  $n = 100000$ , while, for example, jbkpava() only increases from 0*.*217 milliseconds to 2*.*291 milliseconds for the same vector sizes, respectively. It is more difficult to deduce this conclusion based on the first two columns, probably due to a lack of precision or some code timings independent of *n* or *n* 2 . Hereafter these slowest implementations, i.e., wmrmnh(), amalgm(), pav(), isoreg(), isopava(), isotonic(), and linearpava(), will be referred to as the  $O(n^2)$  implementations.

When we compare the  $O(n^2)$  implementations to the design decisions shown in Table [2,](#page-7-1) we notice that all implementations that use direct updates are among the  $O(n^2)$  implementations, i.e., wmrmnh(), isoreg(), isotonic(), isopava(), and linearpava(). This observation confirms [Grotzinger and Witzgall'](#page-16-2)s claim that direct updates lead to an  $O(n^2)$ implementation. Further, the implementations that only have one single upwards violation check (1-up-0-down), i.e.,  $\texttt{pav}()$  and  $\texttt{isopava}()$ , also belong to the  $O(n^2)$  implementations. Besides, isopava() falls in both categories, direct updates and 1-up-0-down, which is clearly illustrated by the highest mean timings for all vector sizes. Although amalgm() does not belong to the just mentioned categories, this implementations has one serious delaying factor: the update scheme shifts the whole vector backwards on every single pool operation, quite a time consuming process.

# <span id="page-9-2"></span>**4.2. Stage 2: Comparing**  $O(n)$  implementations

For the *O*(*n*) implementations timing experiment, we use five *random* data vectors (see Ta-ble [4\)](#page-10-0), scaled between 0 and 10. An impression for  $n = 100$  is given in Figure [1.](#page-10-1) We use the same vector sizes as before, which brings the total number of cells to  $5 \times 4 = 20$ . Each cell is replicated 100 times, with different random error for each replication. We will consider the average performances for vector size and data vectors, respectively, of all  $O(n)$  imple-mentations<sup>[5](#page-9-1)</sup>, and let microbenchmark() use the **multicomp** package [\(Hothorn, Bretz, and](#page-16-9)

<span id="page-9-1"></span><sup>&</sup>lt;sup>5</sup>[Full results are provided as supplementary materials.](#page-16-9)

<span id="page-10-0"></span>

| Description                                           | Equation                                                                                                    | R code                                                                                                    |  |  |  |  |  |  |  |  |  |
|-------------------------------------------------------|----------------------------------------------------------------------------------------------------|----------------------------------------------------------------------------------------------------|--|--|--|--|--|--|--|--|--|
| Order<br>Sinus order<br>No order<br>Disorder          | $x_i = i$<br>$x_i = 5i/n + \sin(10i/n)$<br>$x_i=5$<br>Sinus disorder $x_i = n - 5i/n + \sin(10i/n)$<br>$x_i = n - i + 1$ | $x \leftarrow 1:n$<br>$x \leftarrow 5 * (1:n) / n + sin(10 * (1:n) / n)$<br>$x \leftarrow rep(5, n)$<br>$x \leftarrow n - 5 * (1:n) / n + sin(10 * (1:n) / n)$<br>$x \leftarrow n:1$ |  |  |  |  |  |  |  |  |  |
| scaling between $0$ and $10$<br>standard normal error |                                                                                                    | $x \leftarrow x - \min(x); x \leftarrow x / \max(x); x \leftarrow 10 * x$<br>$x \leftarrow x + \text{norm}(n)$                                                                       |  |  |  |  |  |  |  |  |  |

Table 4: Overview of random data vector variants, scaling of data, and adding random error.

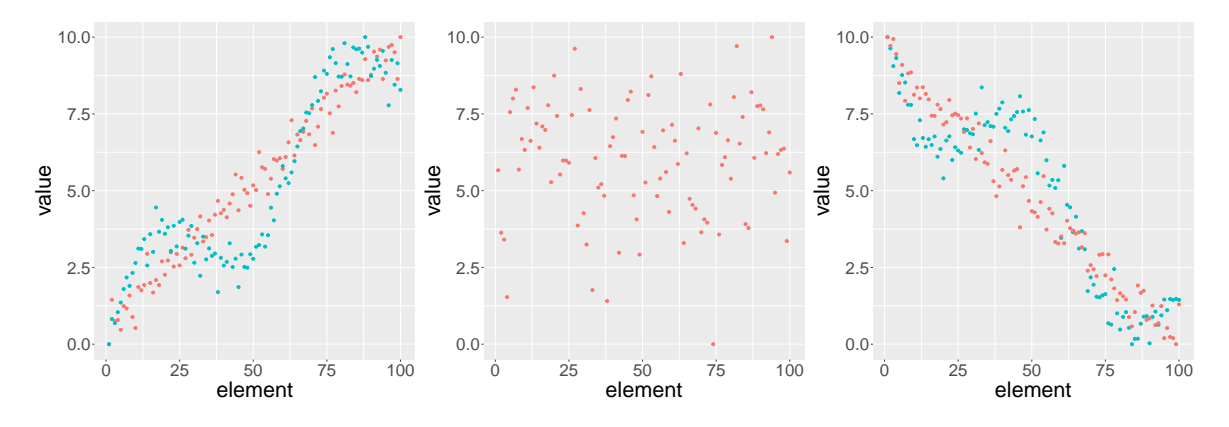

Figure 1: Overview of data vector variants: order (left panel, red dots), sinus order (left panel, green dots), no order (middle panel), sinus disorder (right panel, green dots), and disorder (right panel, red dots).

<span id="page-10-2"></span><span id="page-10-1"></span>

|                |       | $n=100$      | $n = 1000$ |     | $n = 10000$ |               | $n = 100000$ |               |  |
|----------------|-------|--------------|------------|-----|-------------|---------------|--------------|---------------|--|
| Implementation | Mean  | cld          | Mean       | cld | Mean        | cld           | Mean         | cld           |  |
| fitm()         | 4.324 | $\mathbf{C}$ | 20.071     | g   | 178.634     | $\mathcal{C}$ | 1909.611     | e             |  |
| isomean()      | 4.363 | e            | 20.158     | h   | 184.779     | cd            | 2003.587     | f             |  |
| pooledpava()   | 4.425 |              | 17.859     | d   | 163.636     | b             | 1806.446     | d             |  |
| inplacepava()  | 4.132 | b            | 15.733     |     | 153.224     | b             | 1654.275     | b             |  |
| mdpava()       | 4.346 | d            | 18.690     | e   | 162.874     | b             | 1737.621     | $\mathcal{C}$ |  |
| reg1d12()      | 4.584 | g            | 15.056     | b   | 126.953     | a.            | 1923.846     | e             |  |
| jbkpava()      | 4.686 | h            | 19.659     |     | 193.563     | d             | 2432.005     | g             |  |
| monotone()     | 3.425 | $\mathbf{a}$ | 12.530     | a.  | 118.900     | a.            | 1322.806     | a.            |  |

Table 5: Mean timing performance in microseconds for the *O*(*n*) implementations on four different vector sizes, augmented with a statistical ranking in compact letter display (cld).

[Westfall](#page-16-9) [2021\)](#page-16-9) for multiple comparisons and a statistical ranking, displayed in compact letter display (cld, [Piepho](#page-17-10) [2004\)](#page-17-10).

Table [5](#page-10-2) shows the results for all vector sizes, averaged over data vector variants. Seemingly there is only little difference in the timings. Multiple comparisons indicate nevertheless that monotone() is significantly faster in all cases.

Table [6](#page-11-0) shows the results for the five data vector variants from Table [4,](#page-10-0) as well as an overall mean and a ranking. The timings are averaged over all data vector sizes, taking into account

|                | Order  |               | Sinus order |               | No order |              | Sinus disorder |              | Disorder |     |         |                |
|----------------|--------|---------------|-------------|---------------|----------|--------------|----------------|--------------|----------|-----|---------|----------------|
| Implementation | Mean   | cld           | Mean        | cld           | Mean     | cld          | Mean           | cld          | Mean     | cld | Overall | Rank           |
| fitm()         | 28.059 | d             | 26.707      | d             | 28.233   | d            | 21.930         | $\mathbf{c}$ | 20.409   | b   | 25.068  | 6              |
| isomean()      | 28.238 | d             | 26.792      | d             | 27.880   | d            | 23.084         | d            | 21.881   | cd. | 25.575  | $\overline{7}$ |
| pooledpava()   | 25.389 | $\mathcal{C}$ | 24.606      | $\mathcal{C}$ | 25.087   | C.           | 23.004         | d            | 22.582   | de  | 24.134  | 5              |
| inplacepava()  | 23.783 | h             | 23.240      | b.            | 23.554   | h            | 20.876         | h            | 19.694   | b   | 22.229  | $\overline{2}$ |
| mdpava()       | 25.247 | $\mathcal{C}$ | 24.780      | C.            | 25.618   | $\mathbf{C}$ | 22.430         | cd           | 21.689   | C.  | 23.953  | 4              |
| reg1d12()      | 23.366 | b             | 23.352      | b             | 23.432   | b            | 23.125         | d            | 22.756   | e   | 23.206  | 3              |
| jbkpava()      | 28.448 | d             | 28.349      | e             | 28.294   | d            | 26.695         | e            | 25.963   | f   | 27.550  | 8              |
| monotone()     | 20.008 | a.            | 19.250      | a.            | 19.847   | a.           | 15.852         | a.           | 14.914   | a.  | 17.974  |                |

Table 6: Mean timing performance in nanoseconds for the  $O(n)$  implementations on the five data vector variants from Table [4,](#page-10-0) augmented with a statistical ranking in compact letter display (cld) and a final ranking.

<span id="page-11-1"></span><span id="page-11-0"></span>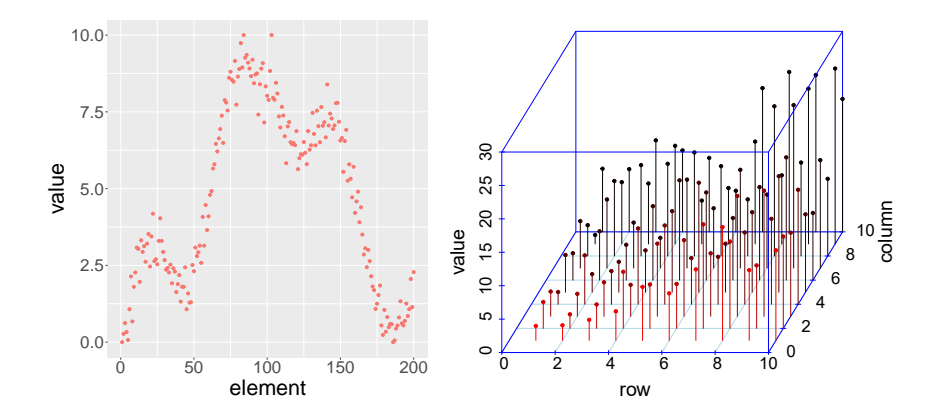

Figure 2: Data used for unimodal (left hand side) and bivariate (right hand side) monotone regression simulations.

the vector sizes, that is, the timing is divided by the vector size before averaging. The results thus indicate the number of nanoseconds it takes to process one single data vector element.

It is striking how little difference there seemingly is between the different data vector variants. Apparently, for these  $O(n)$  implementations, it takes between 15 and 29 nanoseconds to process one single element, almost irrespective of the constitution of the data vector. This is not something to be said from the  $O(n^2)$  implementations, that can differ markedly for the different data vector variants. We can, nevertheless, observe that (sinus) disordered vectors take less time for all implementations, improving on their ordered variant by 13% on average.

Considering the weights, the results confirm the statement of [Stout](#page-17-1) [\(2019\)](#page-17-1) that weights do not play an important role for *L*<sup>2</sup> implementations. Although isoreg() and isotonic() belong to the  $O(n^2)$  implementations, on different grounds than lacking weights, mdpava() does not. The latter resides in the middle of the  $O(n)$  implementations using weights.

A special remark is in order for fitm() [\(Kruskal](#page-16-1) [1964b\)](#page-16-1): it is the oldest implementation, apparently slightly messy coded, but still extremely fast. In the end, monotone() is more than 19% faster than the next implementation (inplacepava()) and more than  $34\%$  faster than the slowest  $O(n)$  implementation (jbkpava()), not to mention the speed differences with the  $O(n^2)$  implementations.

### **4.3. Extensions**

In a small simulation study, we compare the three different implementations of unimodal monotone regression, i.e., Iso::ufit() [\(Turner](#page-18-7) [2020\)](#page-18-7), UniIsoRegression::d1\_12() [\(Xu](#page-18-8) *[et al.](#page-18-8)* [2017\)](#page-18-8), based on [Stout](#page-17-6) [\(2008\)](#page-17-6), and the current implementation, unimonotone(). We use a concatenation of the random data vector variants sinus order and sinus disorder given in Ta-ble [4.](#page-10-0) An example data vector is displayed in Figure [2](#page-11-1) (left hand side). Each  $n = 1000$  vector is replicated 100 times, with different random error for each replication, and microbenchmark()  $(\text{times} = 100, \text{ check} = \text{''equivalent''}, \text{control} = \text{list}(\text{warmup} = 2))$  is used for the timings.

Unit: microseconds

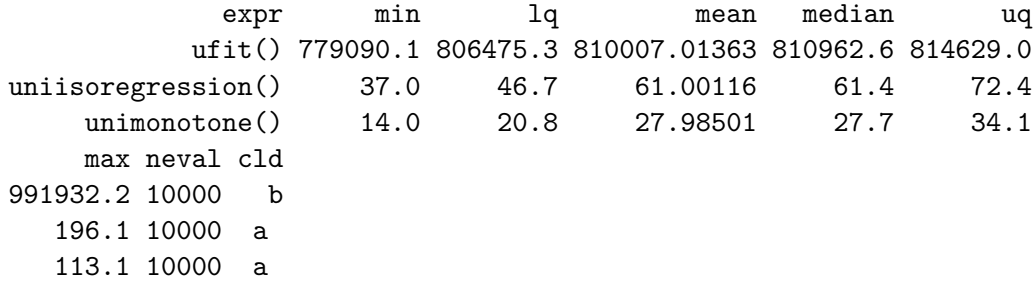

The timing results show that  $\text{ufit}()$  is, by far, the slowest procedure and for two reasons: it solves 2*n* regression problems each time and uses an  $O(n^2)$  procedure for each problem. Since [Geng and Shi](#page-15-7) [\(1990\)](#page-15-7) use a similar procedure, it falsifies their statement on time, as using an  $O(n^2)$  procedure does consume time and execution time increases quadratically with *n*. The difference between UniIsoRegression::d1\_12() and unimonotone() is not significant, although that is due to the high timings of  $Iso::\text{ufit}()$ . Practically speaking, unimonotone() is more than twice as fast as  $UnifsoRegression::d1_12()$ . The difference can be explained by the faster monotone regression procedure (cf. Sections [4.1–](#page-8-3)[4.2\)](#page-9-2) for both isotonic and antitonic regressions and by the selective and progressive updating of the error sum-of-squares.

For the bivariate monotone regression case, we compare the biviso() and bimonotone() functions from the **Iso** and **monotone** packages, respectively<sup>[6](#page-12-0)</sup>. Both implementations use the simple univariate implementation as a subroutine, i.e., pav() and monotone(), respectively. The simulated  $32 \times 32$  data matrix **G** with  $n \approx 1000$  is generated as  $g_{ij} = i + j + r$ , where error *r* is an uniform random number between  $-i$  and *j*. An example  $10 \times 10$  data matrix is displayed in Figure [2.](#page-11-1) Each matrix is replicated 100 times, with different random error for each replication, and microbenchmark() (times = 100, control = list(warmup = 2)) is used for the timings.

Unit: milliseconds

|                                                                  |  | expr min lq mean median uq max neval cld |  |  |
|------------------------------------------------------------------|--|------------------------------------------|--|--|
| biviso() 7.249 7.311 7.465 7.438 7.589 8.708 100 c               |  |                                          |  |  |
| bimonotone(default) 3.052 3.091 3.164 3.124 3.188 3.437 100 b    |  |                                          |  |  |
| bimonotone(eps=1.0e-5) 1.989 2.010 2.058 2.022 2.057 2.422 100 a |  |                                          |  |  |

<span id="page-12-0"></span> $6$ Although indeed seriously faster, reg\_2d() from UniIsoRegression based on [Stout](#page-17-4) [\(2015\)](#page-17-4) is omitted from the comparison due to a different algorithmic approach and due to different, probably invalid, results.

It is clear from the microbenchmark results that bimonotone() is significantly faster, although both procedure are quite slow, considering the timings are in milliseconds, not in microseconds. Compared to the original implementation almost forty years ago, the precision has increased considerably, namely from four significant digits (cf. [Dykstra and Robertson](#page-15-3) [1982\)](#page-15-3) to eight significant digits (cf. [Turner](#page-18-7) [2020\)](#page-18-7) [7](#page-13-0) . Decreasing precision to the original status reduces the time from 3*.*164 to 2*.*058 milliseconds. It is expected that the implementation of [Sasabuchi](#page-17-8) *et al.* [\(1983\)](#page-17-8) is faster than biviso() because amalgm() is faster than pav(), just as that bimonotone() is faster than the other implementations, because monotone() is faster.

# **5. Conclusion**

An  $O(n)$  algorithm does not imply an  $O(n)$  implementation, nor does it imply a fast implementation. Many skillfully implemented versions of the pool-adjacent-violators algorithm have preceded the current implementation, some of them with computational complexity *O*(*n*) or close, some of them fast, some of them both.

A close inspection of the up-and-down-blocks algorithm revealed that there was still something to be gained: an important acceleration occurs during the sequential handling of the up-blocks checks. In case of a violation, continued up-block checks or lookaheads are performed first, accelerating the overall sequence by cutting down on some operations, before initiating the common series of down-block amalgamations.

For the comparison of implementations in terms of speed, we have used **microbenchmark**. We could also have looked at the number of operations, like multiplication, division, addition, assignment, and comparison, an implementation has to perform to get to the answer. Just counting the number of different operations confirms the working ingredient of the lookahead procedure and reveals why monotone() is fast: it simply does not duplicate any operation. For example, isopava() needs 56928 operations (in total) for an  $n = 100$  non-random data vector variant (see Section [4.1\)](#page-8-3), while monotone() only needs 1950, which is only about 3.5%.

In everyday use, such as part of an iterative algorithm, e.g., an alternating non-metric multidimensional scaling algorithm, there will be little difference between monotone() and the next  $O(n)$  implementation. However, for heavily repeated use, like in unimodal or bivariate monotone regression procedures, or for large problem sizes, it is unwise to consider slower procedures as an option when speed is an issue.

Low-level optimizations, or cleverly constructed assembly code, might even improve on the current version, but that might reduce the readability, simplicity, elegance, and most certainly the transferability of the current implementation.

# **Acknowledgments**

This paper could not have existed lacking the inspiration and feedback of Jan de Leeuw and his thesis student Ernst van Waning. The author also wishes to thank the two anonymous reviewers for their extensive and supportive reports, and Willem Heiser, Maximilien Danisch,

<span id="page-13-0"></span><sup>7</sup> microbenchmark() considered the results *not equivalent* using decreased precision, so that option was turned off for the simulation.

Nelle Varoquaux, Tom Kincaid, Rolf Turner, Korbinian Strimmer, and Jacqueline Meulman for their constructive feedback on an earlier (partly) draft of the snippet, Juan Claramunt Gonzalez for the creation of and help with the **monotone** package, and finally both Boris and Lexy for their considerable support during the testing of the implementations and the writing of the snippet.

# **References**

- <span id="page-14-0"></span>Ayer M, Brunk HD, Ewing GM, Reid WT, Silverman E (1955). "An Empirical Distribution Function for Sampling with Incomplete Information." *The Annals of Mathematical Statistics*, pp. 641–647. [doi:10.1214/aoms/1177728423](https://doi.org/10.1214/aoms/1177728423).
- <span id="page-14-10"></span>Balabdaoui F, Rufibach K, Santambrogio F (2011). OrdMonReg*: Compute Least Squares Estimates of One Bounded or Two Ordered Isotonic Regression Curves*. R package version 1.0.3, URL <https://CRAN.R-project.org/package=OrdMonReg>.
- <span id="page-14-1"></span>Barlow RE, Bartholomew DJ, Bremner JM, Brunk HD (1972). *Statistical Inference under Order Restrictions: The Theory and Application of Isotonic Regression*. 1st edition. John Wiley & Sons.
- <span id="page-14-5"></span>Bartholomew DJ (1961). "A Test of Homogeneity of Means under Restricted Alternatives." *Journal of the Royal Statistical Society B*, **23**(2), 239–272. [doi:10.1111/j.2517-6161.](https://doi.org/10.1111/j.2517-6161.1961.tb00410.x) [1961.tb00410.x](https://doi.org/10.1111/j.2517-6161.1961.tb00410.x).
- <span id="page-14-3"></span>Bentley JL (1976). *Divide and Conquer Algorithms for Closest Point Problems in Multidimensional Space*. Ph.D. thesis, University of North Carolina at Chapel Hill. URL <https://www.cs.unc.edu/techreports/76-103.pdf>.
- <span id="page-14-2"></span>Best MJ, Chakravarti N (1990). "Active Set Algorithms for Isotonic Regression; A Unifying Framework." *Mathematical Programming*, **47**(1-3), 425–439. [doi:10.1007/bf01580873](https://doi.org/10.1007/bf01580873).
- <span id="page-14-7"></span>Bril G, Dykstra R, Pillers C, Robertson T (1984). "Algorithm AS 206: Isotonic Regression in Two Independent Variables." *Journal of the Royal Statistical Society C*, **33**(3), 352–357. [doi:10.2307/2347723](https://doi.org/10.2307/2347723).
- <span id="page-14-9"></span>Broberg P (2020). SAGx*: Statistical Analysis of the GeneChip*. R package version 1.64.0, URL <https://www.bioconductor.org/packages/3.12/bioc/html/SAGx.html>.
- <span id="page-14-8"></span>Busing FMTA, Claramunt Gonzalez J (2022). monotone*: Performs Monotone Regression*. R package version 0.1.2, URL <https://CRAN.R-project.org/package=monotone>.
- <span id="page-14-6"></span>Busing FMTA, Commandeur JJF, Heiser WJ (1997). "PROXSCAL: A Multidimensional Scaling Program for Individual Differences Scaling with Constraints." In W Bandilla, F Faulbaum (eds.), *Softstat '97 Advances in Statistical Software*, pp. 237–258. Lucius, Stuttgart, Germany.
- <span id="page-14-4"></span>Chatterjee S, Guntuboyina A, Sen B (2015). "On Risk Bounds in Isotonic and Other Shape Restricted Regression Problems." *The Annals of Statistics*, **43**(4), 1774–1800. [doi:10.](https://doi.org/10.1214/15-aos1324) [1214/15-aos1324](https://doi.org/10.1214/15-aos1324).
- <span id="page-15-5"></span>Cran GW (1980). "Algorithm AS 149: Amalgamation of Means in the Case of Simple Ordering." *Journal of the Royal Statistical Society C*, **29**(2), 209–211. [doi:10.2307/2986312](https://doi.org/10.2307/2986312).
- <span id="page-15-6"></span>Danisch M (2016). "C Implementation of the Pool Adjacent Violators Algorithm for Isotonic Regression." GitHub, URL <https://github.com/maxdan94/pava>.
- <span id="page-15-11"></span>Danisch M, Chan THH, Sozio M (2017). "Large Scale Density-Friendly Graph Decomposition via Convex Programming." In *Proceedings of the 26th International Conference on World Wide Web*, pp. 233–242. International World Wide Web Conferences Steering Committee. URL <https://i.cs.hku.hk/~hubert/www17.pdf>.
- <span id="page-15-12"></span>De Leeuw J (1977). "Correctness of Kruskal's Algorithms for Monotone Regression with Ties." *Psychometrika*, **42**(1), 141–144. [doi:10.1007/bf02293750](https://doi.org/10.1007/bf02293750).
- <span id="page-15-14"></span>De Leeuw J (2016). "Exceedingly Simple Isotone Regression with Ties." URL [https://www.](https://www.researchgate.net/profile/Jan_De_Leeuw/publication/291165786_Exceedingly_Simple_Isotone_Regression_with_Ties/links/569ea8c208aee4d26ad043d2.pdf) [researchgate.net/profile/Jan\\_De\\_Leeuw/publication/291165786\\_Exceedingly\\_](https://www.researchgate.net/profile/Jan_De_Leeuw/publication/291165786_Exceedingly_Simple_Isotone_Regression_with_Ties/links/569ea8c208aee4d26ad043d2.pdf) [Simple\\_Isotone\\_Regression\\_with\\_Ties/links/569ea8c208aee4d26ad043d2.pdf](https://www.researchgate.net/profile/Jan_De_Leeuw/publication/291165786_Exceedingly_Simple_Isotone_Regression_with_Ties/links/569ea8c208aee4d26ad043d2.pdf).
- <span id="page-15-1"></span>De Leeuw J (2017). "Exceedingly Simple Monotone Regression." URL [https:](https://www.researchgate.net/publication/315744239_Exceedingly_Simple_Monotone_Regression) [//www.researchgate.net/publication/315744239\\_Exceedingly\\_Simple\\_Monotone\\_](https://www.researchgate.net/publication/315744239_Exceedingly_Simple_Monotone_Regression) [Regression](https://www.researchgate.net/publication/315744239_Exceedingly_Simple_Monotone_Regression).
- <span id="page-15-0"></span>De Leeuw J, Hornik K, Mair P (2009). "Isotone Optimization in R: Pool-Adjacent-Violators Algorithm (PAVA) and Active Set Methods." *Journal of Statistical Software*, **32**(5), 1–24. [doi:10.18637/jss.v032.i05](https://doi.org/10.18637/jss.v032.i05).
- <span id="page-15-13"></span>De Leeuw J, Mair P (2009). "Gifi Methods for Optimal Scaling in R: The Package homals." *Journal of Statistical Software*, **31**(4), 1–20. [doi:10.18637/jss.v031.i04](https://doi.org/10.18637/jss.v031.i04).
- <span id="page-15-4"></span>Dumelle M, Kincaid T, Olsen T, Weber M (2022). spsurvey*: Spatial Sampling Design and Analysis*. R package version 5.3.0, URL [https://CRAN.R-project.org/package=](https://CRAN.R-project.org/package=spsurvey) [spsurvey](https://CRAN.R-project.org/package=spsurvey).
- <span id="page-15-8"></span>Dykstra RL (1981). "An Isotonic Regression Algorithm." *Journal of Statistical Planning and Inference*, **5**(4), 355–363. [doi:10.1016/0378-3758\(81\)90036-7](https://doi.org/10.1016/0378-3758(81)90036-7).
- <span id="page-15-3"></span>Dykstra RL, Robertson T (1982). "An Algorithm for Isotonic Regression for Two or More Independent Variables." *The Annals of Statistics*, **10**(3), 708–716. [doi:10.1214/aos/](https://doi.org/10.1214/aos/1176345866) [1176345866](https://doi.org/10.1214/aos/1176345866).
- <span id="page-15-2"></span>Eggermont PPB, LaRiccia VN (2000). "Maximum Likelihood Estimation of Smooth Monotone and Unimodal Densities." *The Annals of Statistics*, **28**(3), 922–947. [doi:](https://doi.org/10.1214/aos/1015952005) [10.1214/aos/1015952005](https://doi.org/10.1214/aos/1015952005).
- <span id="page-15-9"></span>Gebhardt F (1970). "An Algorithm for Monotone Regression with One or More Independent Variables." *Biometrika*, pp. 263–271. [doi:10.1093/biomet/57.2.263](https://doi.org/10.1093/biomet/57.2.263).
- <span id="page-15-7"></span>Geng Z, Shi NZ (1990). "Algorithm AS 257: Isotonic Regression for Umbrella Orderings." *Journal of the Royal Statistical Society C*, **39**(3), 397–402. [doi:10.2307/2347399](https://doi.org/10.2307/2347399).
- <span id="page-15-10"></span>Geyer CJ (2020). "Stat 8045 Lecture Notes: Isotonic Regression." URL [http://www.stat.](http://www.stat.umn.edu/geyer/8054/notes/isotonic.html) [umn.edu/geyer/8054/notes/isotonic.html](http://www.stat.umn.edu/geyer/8054/notes/isotonic.html).

<span id="page-16-13"></span>Gifi A (1990). *Nonlinear Multivariate Analysis*. 1st edition. John Wiley & Sons.

- <span id="page-16-2"></span>Grotzinger SJ, Witzgall C (1984). "Projections onto Order Simplexes." *Applied Mathematics and Optimization*, **12**(1), 247–270. [doi:10.1007/bf01449044](https://doi.org/10.1007/bf01449044).
- <span id="page-16-7"></span>Guttman L (1968). "A General Nonmetric Technique for Finding the Smallest Coordinate Space for a Configuration of Points." *Psychometrika*, **33**(4), 469–506. [doi:10.1007/](https://doi.org/10.1007/bf02290164) [bf02290164](https://doi.org/10.1007/bf02290164). URL <https://link.springer.com/article/10.1007/BF02290164>.
- <span id="page-16-9"></span>Hothorn T, Bretz F, Westfall P (2021). multcomp*: Simultaneous Inference in General Parametric Models*. R package version 1.4-16, URL [https://CRAN.R-project.org/package=](https://CRAN.R-project.org/package=multcomp) [multcomp](https://CRAN.R-project.org/package=multcomp).
- <span id="page-16-11"></span>Klaus B, Strimmer K (2021). "fdrtool: Estimation of (Local) False Discovery Rates and Higher Criticism." R package version 1.2.17, URL [https://CRAN.R-project.org/](https://CRAN.R-project.org/package=fdrtool) [package=fdrtool](https://CRAN.R-project.org/package=fdrtool).
- <span id="page-16-5"></span>Klinglmueller F (2010). orQA*: Order Restricted Assessment Of Microarray Titration Experiments*. R package version 0.2.1, URL <https://CRAN.R-project.org/package=orQA>.
- <span id="page-16-6"></span>Kruskal JB (1964a). "Multidimensional Scaling by Optimizing Goodness of Fit to a Nonmetric Hypothesis." *Psychometrika*, **29**(1), 1–27. [doi:10.1007/bf02289565](https://doi.org/10.1007/bf02289565).
- <span id="page-16-1"></span>Kruskal JB (1964b). "Nonmetric Multidimensional Scaling: A Numerical Method." *Psychometrika*, **29**(2), 115–129. [doi:10.1007/bf02289694](https://doi.org/10.1007/bf02289694).
- <span id="page-16-3"></span>Kyng R, Rao A, Sachdeva S (2015). "Fast, Provable Algorithms for Isotonic Regression in All *Lp*-Norms." In *Advances in Neural Information Processing Systems*, pp. 2719–2727. URL [http://papers.nips.cc/paper/](http://papers.nips.cc/paper/5824-fast-provable-algorithms-for-isotonic-regression-in-all-l_p-norms.pdf) [5824-fast-provable-algorithms-for-isotonic-regression-in-all-l\\_p-norms.](http://papers.nips.cc/paper/5824-fast-provable-algorithms-for-isotonic-regression-in-all-l_p-norms.pdf) [pdf](http://papers.nips.cc/paper/5824-fast-provable-algorithms-for-isotonic-regression-in-all-l_p-norms.pdf).
- <span id="page-16-14"></span>Mair P, De Leeuw J, Groenen PJF (2019). Gifi*: Multivariate Analysis with Optimal Scaling*. R package version 0.3-9, URL <https://CRAN.R-project.org/package=Gifi>.
- <span id="page-16-10"></span>Mair P, Groenen PJF, De Leeuw J (2022). *More on Multidimensional Scaling in* R*:* smacof *Version 2*. [doi:10.18637/jss.v102.i10](https://doi.org/10.18637/jss.v102.i10).
- <span id="page-16-8"></span>Mersmann O (2021). microbenchmark*: Accurate Timing Functions*. R package version 1.4-9, URL <https://CRAN.R-project.org/package=microbenchmark>.
- <span id="page-16-0"></span>Miles RE (1959). "The Complete Amalgamation into Blocks, by Weighted Means, of a Finite Set of Real Numbers." *Biometrika*, **46**, 317–327. [doi:10.1093/biomet/46.3-4.317](https://doi.org/10.1093/biomet/46.3-4.317).
- <span id="page-16-4"></span>Pace NL, Stylianou MP, Warltier DC (2007). "Advances in and Limitations of Up-and-down Methodology: A Précis of Clinical Use, Study Design, and Dose Estimation in Anesthesia Research." *Anesthesiology*, **107**(1), 144–152. [doi:10.1097/01.anes.0000267514.42592.](https://doi.org/10.1097/01.anes.0000267514.42592.2a) [2a](https://doi.org/10.1097/01.anes.0000267514.42592.2a).
- <span id="page-16-12"></span>Pedregosa F, Varoquaux G, Gramfort A, Michel V, Thirion B, Grisel O, Blondel M, Prettenhofer P, Weiss R, Dubourg V, Vanderplas J, Passos A, Cournapeau D, Brucher M, Perrot M, Duchesnay E (2011). "scikit-learn: Machine Learning in Python." *Journal of Machine*

*Learning Research*, **12**, 2825–2830. URL [https://jmlr.org/papers/v12/pedregosa11a.](https://jmlr.org/papers/v12/pedregosa11a.html) [html](https://jmlr.org/papers/v12/pedregosa11a.html).

- <span id="page-17-10"></span>Piepho HP (2004). "An Algorithm for a Letter-Based Representation of All-Pairwise Comparisons." *Journal of Computational and Graphical Statistics*, **13**(2), 456–466. [doi:](https://doi.org/10.1198/1061860043515) [10.1198/1061860043515](https://doi.org/10.1198/1061860043515).
- <span id="page-17-9"></span>Raubertas RF (1994). "Pooled Adjacent Violators Algorithm (PAVA) Implemented Entirely in S."
- <span id="page-17-12"></span>R Core Team (2022). R*: A Language and Environment for Statistical Computing*. R Foundation for Statistical Computing, Vienna, Austria. URL <https://www.R-project.org/>.
- <span id="page-17-3"></span>Reboul L (2005). "Estimation of a Function under Shape Restrictions. Applications to Reliability." *The Annals of Statistics*, **33**(3), 1330–1356. [doi:10.1214/009053605000000138](https://doi.org/10.1214/009053605000000138).
- <span id="page-17-11"></span>Ripley BD (2003). isoreg.c*: Isotonic/Monotone Regression*. R package stats, URL [http:](http://svn.R-project.org/R/trunk/src/library/stats/src/isoreg.c) [//svn.R-project.org/R/trunk/src/library/stats/src/isoreg.c](http://svn.R-project.org/R/trunk/src/library/stats/src/isoreg.c).
- <span id="page-17-2"></span>Robertson T (1978). "Testing for and against an Order Restriction on Multinomial Parameters." *Journal of the American Statistical Association*, **73**(361), 197–202. [doi:](https://doi.org/10.1080/01621459.1978.10480028) [10.1080/01621459.1978.10480028](https://doi.org/10.1080/01621459.1978.10480028).
- <span id="page-17-0"></span>Robertson T, Wright FT, Dykstra RL (1988). *Order Restricted Statistical Inference*. Wiley Series in Probability and Mathematical Statistics, 1st edition. John Wiley & Sons, New York.
- <span id="page-17-8"></span>Sasabuchi S, Inutsuka M, Kulatunga DDS (1983). "A Multivariate Version of Isotonic Regression." *Biometrika*, **70**(2), 465–472. [doi:10.1093/biomet/70.2.465](https://doi.org/10.1093/biomet/70.2.465).
- <span id="page-17-5"></span>Stoop I, De Leeuw J (1982). "How to Use SMACOF-IB (A Complete User's Guide)." *Technical report*, Leiden University, Leiden.
- <span id="page-17-7"></span>Stout QF (2000). "Optimal Algorithms for Unimodal Regression." *Computing Science and Statistics*, **32**, 1–8.
- <span id="page-17-6"></span>Stout QF (2008). "Unimodal Regression via Prefix Isotonic Regression." *Computational Statistics & Data Analysis*, **53**, 289–297. [doi:10.1016/j.csda.2008.08.005](https://doi.org/10.1016/j.csda.2008.08.005).
- <span id="page-17-4"></span>Stout QF (2015). "Isotonic Regression for Multiple Independent Variables." *Algorithmica*, **71**(2), 450–470. [doi:10.1007/s00453-013-9814-z](https://doi.org/10.1007/s00453-013-9814-z).
- <span id="page-17-1"></span>Stout QF (2019). "Fastest Known Isotonic Regression Algorithms." URL [https://web.eecs.](https://web.eecs.umich.edu/~qstout/IsoRegAlg.pdf) [umich.edu/~qstout/IsoRegAlg.pdf](https://web.eecs.umich.edu/~qstout/IsoRegAlg.pdf).
- <span id="page-17-13"></span>Strimmer K (2008). "fdrtool: A Versatile R Package for Estimating Local and Tail Area-Based False Discovery Rates." *Bioinformatics*, **24**(12), 1461–1462. [doi:10.1093/](https://doi.org/10.1093/bioinformatics/btn209) [bioinformatics/btn209](https://doi.org/10.1093/bioinformatics/btn209).
- <span id="page-17-14"></span>Tatti N, Gionis A (2015). "Density-Friendly Graph Decomposition." In *Proceedings of the 24th International Conference on World Wide Web*, pp. 1089–1099.
- <span id="page-18-5"></span>Tibshirani R, Suo X (2016). "An Ordered Lasso and Sparse Time-Lagged Regression." *Technometrics*, **58**(4), 415–423. [doi:10.1080/00401706.2015.1079245](https://doi.org/10.1080/00401706.2015.1079245).
- <span id="page-18-3"></span>Tulloch A (2014a). *Isotonic Regression in* Julia. URL [https://github.com/ajtulloch/](https://github.com/ajtulloch/Isotonic.jl) [Isotonic.jl](https://github.com/ajtulloch/Isotonic.jl).
- <span id="page-18-11"></span>Tulloch A (2014b). *Speeding up Isotonic Regression in* scikit-learn *by* 5000×. URL [http:](http://tullo.ch/articles/speeding-up-isotonic-regression/) [//tullo.ch/articles/speeding-up-isotonic-regression/](http://tullo.ch/articles/speeding-up-isotonic-regression/).
- <span id="page-18-7"></span>Turner R (2020). Iso*: Functions to Perform Isotonic Regression*. R package version 0.0-18.1, URL <https://CRAN.R-project.org/package=Iso>.
- <span id="page-18-4"></span>Turner TR, Wollan PC (1997). "Locating a Maximum Using Isotonic Regression." *Computational Statistics & Data Analysis*, **25**(3), 305–320. [doi:10.1016/s0167-9473\(97\)00009-1](https://doi.org/10.1016/s0167-9473(97)00009-1).
- <span id="page-18-0"></span>Van Eeden C (1958). *Testing and Estimating Ordered Parameters of Probability Distribution*. Ph.D. thesis, University of Amsterdam. URL [https://ir.cwi.nl/pub/23611/23611A.](https://ir.cwi.nl/pub/23611/23611A.pdf) [pdf](https://ir.cwi.nl/pub/23611/23611A.pdf).
- <span id="page-18-1"></span>Van Waning WE (1976). *A Set of Programs to Perform a Kruskal-Type Monotone Regression*. Master's thesis, Leiden University, Leiden.
- <span id="page-18-9"></span>Varoquaux N, Tulloch A, Lee A (2016). "Inplace Contiguous Isotonic Regression." scikitlearn implementation of isotonic regression, URL [https://github.com/scikit-learn/](https://github.com/scikit-learn/scikit-learn/blob/master/sklearn/_isotonic.pyx) [scikit-learn/blob/master/sklearn/\\_isotonic.pyx](https://github.com/scikit-learn/scikit-learn/blob/master/sklearn/_isotonic.pyx).
- <span id="page-18-6"></span>Venables WN, Ripley BD (2013). *Modern Applied Statistics with* S-PLUS. 3rd edition. Springer-Verlag.
- <span id="page-18-2"></span>Wikipedia (2022). "Isotonic Regression – Wikipedia, The Free Encyclopedia." URL [https:](https://en.wikipedia.org/wiki/Isotonic_regression) [//en.wikipedia.org/wiki/Isotonic\\_regression](https://en.wikipedia.org/wiki/Isotonic_regression), accessed 2022-03-22.
- <span id="page-18-10"></span>Witten IH, Frank E, Hall MA, Pal CJ (2016). *Data Mining: Practical Machine Learning Tools and Techniques*. 4th edition. Morgan Kaufmann Publishers, San Francisco.
- <span id="page-18-8"></span>Xu Z, Sun C, Karunakaran A, Stout Q (2017). UniIsoRegression*: Unimodal and Isotonic L*1*, L*<sup>2</sup> *and L*<sup>∞</sup> *Regression*. R package version 0.0-0, URL [https://CRAN.R-project.org/](https://CRAN.R-project.org/package=UniIsoRegression) [package=UniIsoRegression](https://CRAN.R-project.org/package=UniIsoRegression).

# **A. Legacy functions**

<span id="page-19-0"></span>The package **monotone** contains a function called **legacy**() that holds all PAVA implementations used in the comparison of Section [4.](#page-7-0) An overview of the implementations is provided in Table [2.](#page-7-1) In this appendix, we provide a description of the origin of the algorithm, provide basic references, and indicate algorithmic particularities. Given the original function, if available, we use the **microbenchmark** package to compare the original function to the legacy function (microbenchmark parameters: times = 100, check = "equivalent", control = list(warmup = 2)). These comparisons use all five data vector variants (see Table [4\)](#page-10-0) with a vector length of  $n = 1000$  and 100 replications, i.e., 100 different data vectors. The following list of implementations is in historical order as much as possible.

#### **A.1.** fitm() **:** legacy(x, w, type = 1)

The up-and-down-blocks implementation of the pool-adjacent-violators algorithm, written in Fortran by Kruskal, can be found in mdscal() (Version 5MS, October 1971, Unchanged from Version 4, January 1968) and later in kyst() (Modified for KYST by J. Kruskal and J. Seery, 1973). These versions deviate slightly from the original unweighted description in [Kruskal](#page-16-1) [\(1964b\)](#page-16-1). Both versions are quite similar and the actual PAVA algorithm is only a part of the subroutine fitm(), which computes a nonmetric or ordinal transformation using either primary or secondary approach to ties, that is, either untying tied values or keeping tied values tied, respectively. The implementation uses a vector with elements  $w_i x_i$  preset to check for violations. Two large coding blocks handle either a down-block or an up-block violation. Only when both violations are dealt with, which is a maximum of one up-block coalescence and possibly more down-block fusions, the process is continued to the next, active, element. In the end, the result vector is created from the non-violating blocks. The original Fortran code is full of clever goto's and inimitable memory management. Unfortunately, the implementation does not exist as a single function.

### $A.2.$  wmrmnh() : legacy(x, w, type = 2)

In [Van Waning](#page-18-1) [\(1976\)](#page-18-1), several PAVA implementations are compared with respect to memory requirements and speed. The subroutine wmrmnh() comes out as a winner (fast and without additional memory requirements, the latter being quite important in the Seventies) and has been implemented in smacof-1b() by van Waning and Stoop [\(Stoop and De Leeuw](#page-17-5) [1982\)](#page-17-5). In 2014, the original Fortran code has been translated into C, after translations into languages like MATLAB and R in intermediate years, by Groenen and Van den Burg for the use in smacof [\(Mair, Groenen, and De Leeuw](#page-16-10) [2022\)](#page-16-10). The clear and short implementation uses a simple check to start the recovering of violations. If the vector is already ordered and a few violations remain, this implementation is really fast. Unfortunately, if this is not the case, only solving down-block violations and, moreover, using direct updates, results in a somewhat slow implementation. The original Fortran code is still available (subroutine wmrmnh) and so is the derived  $\mathsf C$  code implementation supplied with the **smacof** package in **w** monreg.c. The original functions are significantly slower than the legacy function.

Unit: microseconds

```
expr min lq mean median uq max neval cld
original (Fortran) 13.3 44.4 198.5744 72.3 399.9 2485.6 50000 b
     original (C) 14.4 45.7 199.7564 73.3 400.9 2761.1 50000 b
          legacy 16.5 47.0 161.2173 66.4 319.6 655.0 50000 a
```
A.3. amalgm $()$ : legacy $(x, w, type = 3)$ 

The up-and-down-blocks algorithm was first described by [Kruskal](#page-16-1) [\(1964b\)](#page-16-1) and subsequently drawn up in a flow chart by [Barlow](#page-14-1) *et al.* [\(1972\)](#page-14-1). The implementation was published more than a decade later as Algorithm AS 149 by [Cran](#page-15-5) [\(1980\)](#page-15-5). The algorithm implements amalgm(), short for "the amalgamation of means", is written in ISO Fortran, and contains just a little less goto's than Kruskal's original version. Like fitm(), this implementation uses two large coding blocks to take care of the violations. However, there is a lot more overhead in the calculation of block values in case of violations compared to fitm(). The continuous updating of the result vector in both coding blocks does not help to create a fast implementation. There is a small statistical difference between the original Fortran function and the legacy function in C in favor of the legacy function.

```
Unit: microseconds
```
expr min lq mean median uq max neval cld original 226.8 249.0 264.2632 256.7 280.8 5289.7 50000 b legacy 220.0 241.5 256.5742 249.6 272.4 479.7 50000 a

#### **A.4.** pav() : legacy(x, w, type = 4)

Bril *[et al.](#page-14-7)* publish Algorithm AS 206: Isotonic Regression in Two Independent Variables, which implements the isotonic regression algorithm of [Dykstra and Robertson](#page-15-3) [\(1982\)](#page-15-3). Part of the algorithm, more specifically part 206*.*1, contains the subroutine pav(), an implementation of the pool-adjacent-violators algorithm, discussed by [Barlow](#page-14-1) *et al.* [\(1972\)](#page-14-1) (Bril *[et al.](#page-14-7)* [1984\)](#page-14-7), but nevertheless quite different from fitm() and amalgm(). The implementation allocates an abundance of memory for all possible vectors. For each violation, the complete vector is shifted to the left, merging the violator with the preceding block into one new block, before continuing with the next element. Only for completely ordered data or for data with only a few violations this implementation is fast. Before using the legacy function and comparing it with the original, a bug was removed to obtain proper results (for the enthusiast: the number of block elements, contained in NW, was lacking from the shift operation in the loop with label 40). Both implementations are not very fast and the original function clearly outperforms the legacy function.

```
Unit: microseconds
```
expr min lq mean median uq max neval cld original 348.8 372.9 397.8627 386.7 411.8 861.4 50000 a legacy 344.0 417.9 451.5271 441.7 477.0 913.6 50000 b

#### A.5. isoreg():  $\text{legacy}(x, w, \text{type} = 5)$

In their book on Modern Applied Statistics with S, [Venables and Ripley](#page-18-6) [\(2013\)](#page-18-6) describe the function isoMDS(), which implements Kruskal's multidimensional scaling algorithm [\(Kruskal](#page-16-1) [1964b\)](#page-16-1). The monotone transformation in  $isomDS()$  is contained in the function VR\_mds\_fn(), written by Ripley in 1995, and later added as isoreg() [\(Ripley](#page-17-11) [2003\)](#page-17-11) to the stats package in R (R [Core Team](#page-17-12) [2022\)](#page-17-12). It is one of the shortest implementations and uses the cumulative sum of the data elements to handle violation checks. After determining the smallest slope

(violation), the violation is dealt with. For vectors in (almost) the right order, there is quite some redundancy due to unnecessary calculations, and the implementation is not very fast. Unfortunately, this implementation does not allow for weights, nor is the strategy with cumulative sums claimed to be suitable for a weighted implementation. Comparison of the original function with the legacy function reveals that there is indeed quite some overhead in isoreg() when it comes to simple isotonic regression.

```
Unit: microseconds
    expr min lq mean median uq max neval cld
original 32.0 35.4 87.39017 45.6 149.1 321.7 50000 b
  legacy 9.6 12.0 32.96522 16.5 57.6 147.7 50000 a
```
#### A.6. isopava $()$ : legacy $(x, w, type = 6)$

In 1997, Turner and Wollan developed a technique for estimating the location of the maximum of a set of data by applying isotonic regression to unimodal orderings. Code to effect the necessary calculations was initially written in S-PLUS and later translated into R. In 2008, Turner incorporated the code into the Iso package, including the functions pava() (Fortranbased) and pava.sa() (R-based). We use the name isopava() to avoid name conflicts. The implementation resembles wmrmnh() by [Van Waning](#page-18-1) [\(1976\)](#page-18-1), but lacks the speedy updates as for each violation, the whole vector range is assessed, but only one up-block violations is solved. Combined with direct updates, this implementation is by far the slowest implementation for simple linear orderings. A comparison between the legacy function and the original function, the R function pava() containing the call to the compiled Fortran code, shows that the latter is significantly faster, although both functions are quite slow (note the measuring unit milliseconds instead of microseconds).

```
Unit: milliseconds
    expr min lq mean median uq max neval cld
original 1.1273 1.1895 1.241744 1.2432 1.2642 2.7154 50000 a
  legacy 1.2074 1.3053 1.361961 1.3608 1.3943 1.9876 50000 b
```

```
A.7. isotonic() : legacy(x, w, type = 7)
```
The R package spsurvey [\(Dumelle](#page-15-4) *et al.* [2022\)](#page-15-4) contains a test for the parallel regression assumption, which uses isotonic(), an R function for isotonic regression. The function was written by Kincaid in 2001 and one-to-one translated into the legacy C function. The shortest implementation of all only checks for up-block violations and is required to do so multiple times. Each time, it is determined whether the vector is monotone or not. Although there is some overhead in the violation checking, the short and clear approach might perform reasonably fast, also because there are no weights involved. The comparison between the legacy function and the original function is not completely fair, because isotonic() is completely written in R, including three nested while loops.

```
Unit: microseconds
```
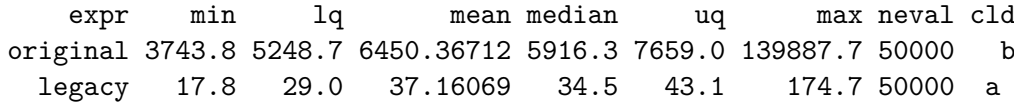

#### A.8. isomean() :  $\text{legacy}(x, w, \text{type} = 8)$

In package fdrtool [\(Strimmer](#page-17-13) [2008;](#page-17-13) [Klaus and Strimmer](#page-16-11) [2021\)](#page-16-11), part of the function monoreg() uses C code to execute the PAVA algorithm. The referring function isomean() is ported from R by Strimmer (<https://github.com/cran/fdrtool/blob/master/src/isomean.c>), originally written by [Balabdaoui, Rufibach, and Santambrogio](#page-14-10) [\(2011\)](#page-14-10), and also used in, for example, misoreg [\(Klinglmueller](#page-16-5) [2010\)](#page-16-5). The function is described as similar to isoreg(), with the addition that monoreg() accepts weights. This seems to be an understatement considering the substantial speed difference between the two implementations. The isomean() implementation uses additional memory for blocks, weights, and indices. There is only a down-block violation check and an original formula for the block value update. Block values are expanded in the final stage of the function. Comparing the legacy function with the original R and C implementations shows that the R function monoreg() is clearly the slowest implementation, mainly due to quite some overhead not needed for simple monotone regression.

```
Unit: microseconds
        expr min lq mean median uq max neval cld
original (R) 97.6 113.7 120.26143 119.0 124.7 234.4 50000 c
original (C) 13.3 17.0 20.61951 21.3 23.2 3130.7 50000 b
      legacy 12.9 16.8 20.02457 19.3 22.9 55.5 50000 a
```
#### **A.9.** pooledpava() **:** legacy(x, w, type = 9)

In the years 2012–2014 an accessible page on isotonic regression appears on Stat Wiki [\(Wikipedia](#page-18-2) [2022\)](#page-18-2). On that page, the pool-adjacent-violators algorithm is described in pseudocode and references are provided to implementations in R, Java, and Python. As for Python, isotonic regression is implemented in scikit-learn [\(Pedregosa](#page-16-12) *et al.* [2011\)](#page-16-12) in 2013 for which [Tulloch](#page-18-11) [\(2014b\)](#page-18-11) creates a considerably faster Cython implementation, still using the initially used active set method (cf. [De Leeuw](#page-15-0) *et al.* [2009\)](#page-15-0). Switching to a true PAVA implementation, a whole team of contributors writes pooledpava(), which closely corresponds to the pseudocode of [Wikipedia.](#page-18-2) pooledpava() uses additional memory, for indices, data, and weights, does not use direct updates but expands the block values afterwards, and only checks for down-block violations. The coalescence, however, handles one element at the time, slowing the process down considerably. The legacy function closely follows the Cython implementation.

# A.10. linearpava $()$ : legacy $(x, w, tvpe = 10)$

The [Wikipedia](#page-18-2) [\(2022\)](#page-18-2) team also works on linearpava(), apparently the fastest of the implementations. All versions, pooledpava(), linearpava(), and inplacepava() (to be discussed hereafter), later appear in Julia [\(Tulloch](#page-18-3) [2014a\)](#page-18-3). The **linearpava** () implementation is almost identical to isotonic(), but for the weights: it only checks for up-block violations, but does so beyond the next element and no memory allocation is needed due to the direct update approach. Despite the correspondence with isotonic() and the additional use of weight, linearpava() is way faster than isotonic(). It clearly dismisses the [Grotzinger](#page-16-2) [and Witzgall](#page-16-2) [\(1984\)](#page-16-2) claim that direct updates lead to  $O(n^2)$  algorithmic behavior. There is not an original function available for R.

# A.11. inplacepava $()$ : legacy $(x, w, type = 11)$

The scikit-learn branch undergoes another major change in [2016,](#page-18-9) when [Varoquaux](#page-18-9) *et al.* [\(2016\)](#page-18-9) implement inplacepava() (originally called \_inplace\_contiguous\_isotonic\_regression), an implementation matching linearpava() in terms of speed. The implementation of inplacepava() is probably the most sophisticated implementation. The procedure checks for an up-block violations first, and once found, it switches to checks for down-block violations. The block values are kept at the first element location of a block, hence the term "inplace". It resembles the PAVA procedure described by [Stout](#page-17-6) [\(2008\)](#page-17-6) used for unimodal regression. In the end, only the first elements of the blocks need to be expanded to the whole block. There is no original implementation available for the use in R.

#### **A.12.** mdpava() **:** legacy(x, w, type = 12)

An implementation in  $C_{++}$ , pava(), is from [Danisch](#page-15-6) [\(2016\)](#page-15-6), and part of a program ([https:](https://github.com/maxdan94/Density-Friendly) [//github.com/maxdan94/Density-Friendly](https://github.com/maxdan94/Density-Friendly)) that is used for computing the density-friendly decomposition [\(Tatti and Gionis](#page-17-14) [2015\)](#page-17-14) and the densest subgraph in large sparse graphs (see [Danisch, Chan, and Sozio](#page-15-11) [2017\)](#page-15-11). mdpava() (renamed to avoid name conflicts again) is the shortest implementation, although it does not allow for weights. It only checks for downblock violations (after one up-wards check) and expands the block values afterwards. Due to its simplicity and the absence of weights, it makes a fast implementation. The original function is faster than the legacy function, a difference we cannot explain, since both codes are remarkably similar, and it makes mdpava() nearly as fast as monotone().

```
Unit: microseconds
```
expr min lq mean median uq max neval cld original 8.2 9.699 10.49971 10.202 10.701 63.599 50000 a legacy 12.9 14.700 15.54204 15.100 15.600 53.900 50000 b

# **A.13.** reg1dl2() **:** legacy(x, w, type = 13)

In [Stout](#page-17-7) [\(2000\)](#page-17-7) an algorithm is introduced for unimodal regression, as noted earlier. A good part of the algorithm consists of an isotonic regression procedure, called prefix isotonic regression, that saves the block values for subsequent use to form the isotonic (and antitonic) regressions for the unimodal regression problem. The actual paper is published years later as [Stout](#page-17-6) [\(2008\)](#page-17-6) due to "a series of absurd delays" as [Stout](#page-17-7) puts it on his website ([https:](https://web.eecs.umich.edu/~qstout/abs/UniReg.html) [//web.eecs.umich.edu/~qstout/abs/UniReg.html](https://web.eecs.umich.edu/~qstout/abs/UniReg.html)). In [2017,](#page-18-8) the first version of the R package UniIsoRegression is released that, among other things, performs the simple isotonic regression. The code for the isotonic regression can be found on GitHub [https://github.](https://github.com/xzp1995/UniIsoRegression)  $com/xzp1995/UnitIsoRegression$ . The function reg\_1d\_12(), written in C++, has some overhead for the simple isotonic regression, preserving memory for weights, weighted values, block values, weighted squared values, level errors, and left and right block indices. The function only checks for down violations, collects the pooled elements in a separate vector, and thus expands the block values at the end into the result vector. The legacy function differs from the original function in three aspects: The original function is written in  $C_{++}$ , a bug has been removed that invalidated the results, and overhead (needed for unimodal monotone regression) was removed to increase speed. It seems that this latter adjustment paid off.

Unit: microseconds expr min lq mean median uq max neval cld original 22.1 25.8 26.99130 26.3 26.9 93.1 50000 b legacy 13.0 15.4 16.08711 15.9 16.4 46.1 50000 a

# **A.14.** jbkpava() **:** legacy(x, w, type = 14)

The last contribution comes from one of the early adapters, as [De Leeuw](#page-15-1) supervised the work of [Van Waning](#page-18-1) [\(1976\)](#page-18-1), proved the correctness of Kruskal's algorithms in case of ties [\(De](#page-15-12) [Leeuw](#page-15-12) [1977\)](#page-15-12), published on techniques involving isotonic regression, like SMACOF() [\(Stoop and](#page-17-5) [De Leeuw](#page-17-5) [1982\)](#page-17-5) and GIFI() [\(Gifi](#page-16-13) [1990\)](#page-16-13), and contributed to software for these techniques (Mair *[et al.](#page-16-10)* [2022;](#page-16-10) [De Leeuw and Mair](#page-15-13) [2009;](#page-15-13) [Mair, De Leeuw, and Groenen](#page-16-14) [2019\)](#page-16-14). In [De](#page-15-14) [Leeuw](#page-15-14) [\(2016,](#page-15-14) [2017\)](#page-15-1) (work in progress), a PAVA implementation in C, jbkpava(), is described that is *easily modified* for other purposes and *performs relatively uniformly* under difference problem instances [\(De Leeuw](#page-15-1) [2017\)](#page-15-1). The implementation uses a C structure to keep block information: values, weights, sizes, and previous and next block indices. Violations are solved in both directions by constantly ensuring the blocks are either up-satisfied or down-satisfied. jbkpava() is clearly the more readable and modern version of fitm(). The legacy function is identical to the original function.

# **Affiliation:**

Frank M. T. A. Busing Leiden University Methodology and Statistics Section Psychological Institute Faculty of Social and Behavioral Sciences Wassenaarseweg 52 2300 RB Leiden, The Netherlands E-mail: [busing@fsw.leidenuniv.nl](mailto:busing@fsw.leidenuniv.nl) URL: <https://www.universiteitleiden.nl/en/staffmembers/frank-busing>

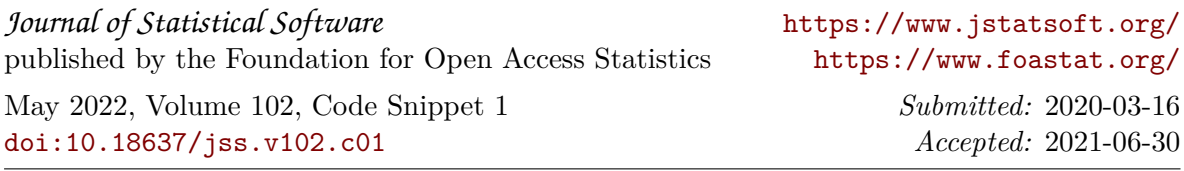